# Лекция 5. Обнаружение сигнала: алгоритмы обнаружения, статистические характеристики обнаружения.

Болденков Е.Н.

Московский Энергетический институт

октябрь 2014

**Болденков Е.Н. (МЭИ)** [Лекция 5. Обнаружение сигнала](#page-38-0) **октябрь 2014 1/36** 

<span id="page-0-0"></span>

### [Задача обнаружения сигнала](#page-2-0)

- 2 [А зачем обнаруживать сигнал?](#page-5-0)
	- [Отличие обнаружения от поиска](#page-5-0)
	- [Захват слежения по информации Assisted GNSS](#page-7-0)
	- [Восстановление слежения](#page-9-0)
	- [Контроль приёма сигнала](#page-11-0)
	- [Решение задачи обнаружения](#page-13-0)
		- [Немного теории](#page-13-0)
		- [Критерий Неймана-Пирсона](#page-24-0)
		- [Обнаружение сигнала с неизвестной фазой](#page-31-0)
		- [Некогерентное накопление](#page-34-0)

#### Навигационный сигнал имеет вид:

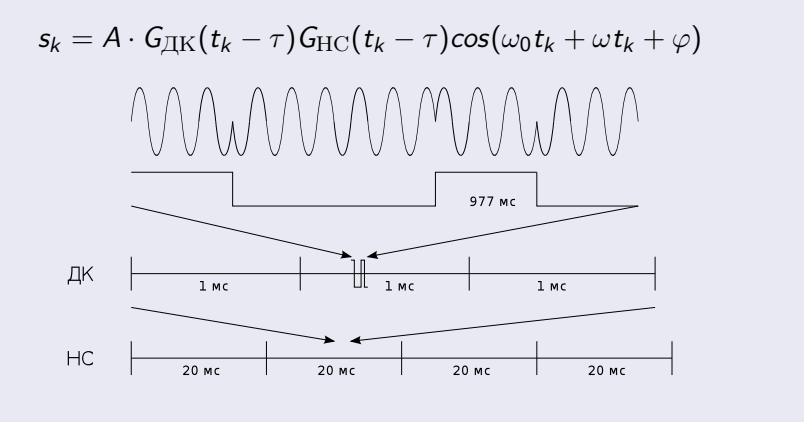

<span id="page-2-0"></span>4 D F

# Навигационный сигнал наблюдается на фоне собственных шумов приёмника:

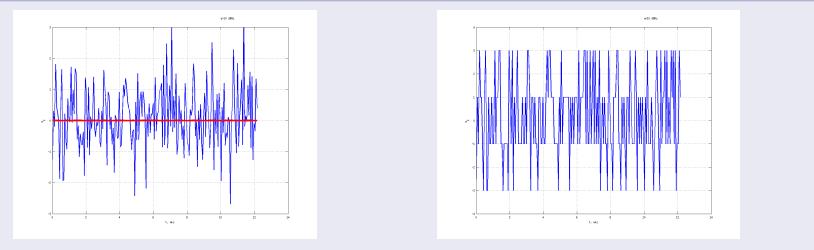

$$
y_k = s_k + n_k
$$

 $n_k$  — аддитивный шум, полагаемый дискретным белым гауссовским с дисперсией отсчётов  $\sigma^2$ .

4 0 8

Под обнаружением понимается оценка факта наличия сигнала с известными параметрами

$$
y_k = \theta \cdot s_k + n_k,
$$

где  $\theta \in \{0, 1\}$ 

Обнаружение должно быть сделано за интервал времени  $t_k \in [0; T]$  с требуемой вероятностью.

Задача поиска предполагает неизвестные частоту, задержку и ряд других параметров сигнала

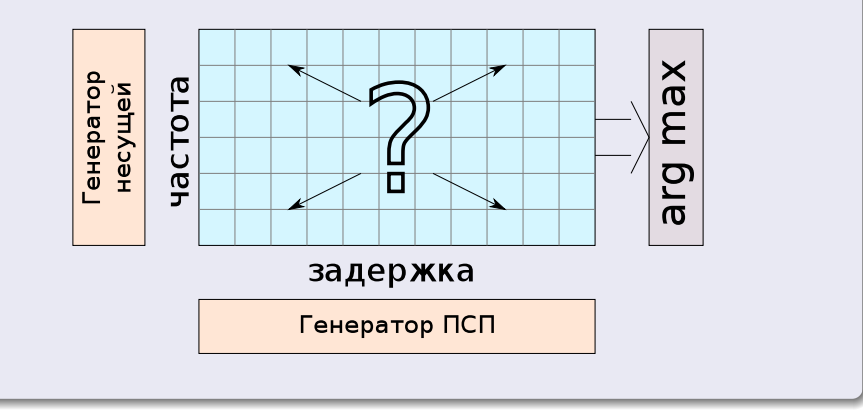

不自下

向

<span id="page-5-0"></span> $QQ$ 

Задача обнаружения предполагает оценку факта наличия сигнала с известными параметрами.

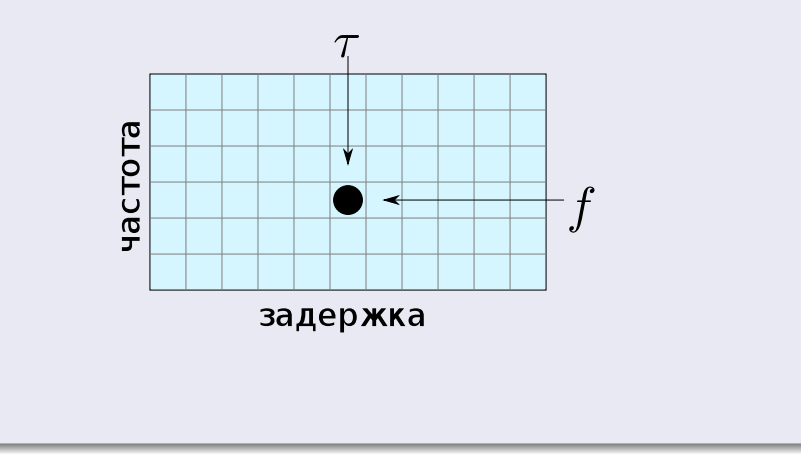

4 ロ ▶ (母

э

 $QQ$ 

# Захват слежения по информации Assisted GNSS

В ряде случаев параметры сигнала могут быть получены из внешней системы

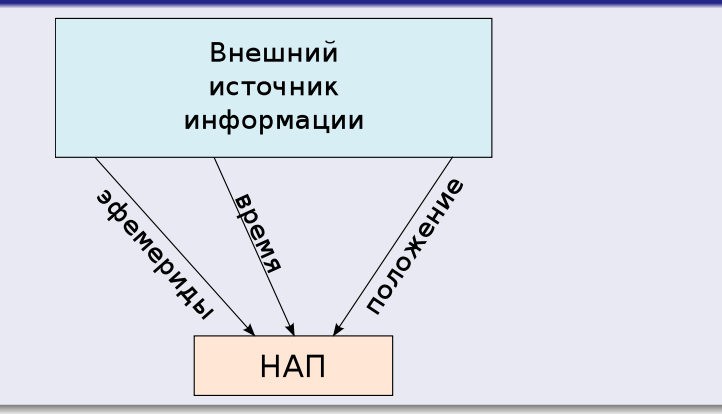

Стандарт 3GPP предполагает передачу НАП координат базовой станции, эфемерид и времени.

<span id="page-7-0"></span>

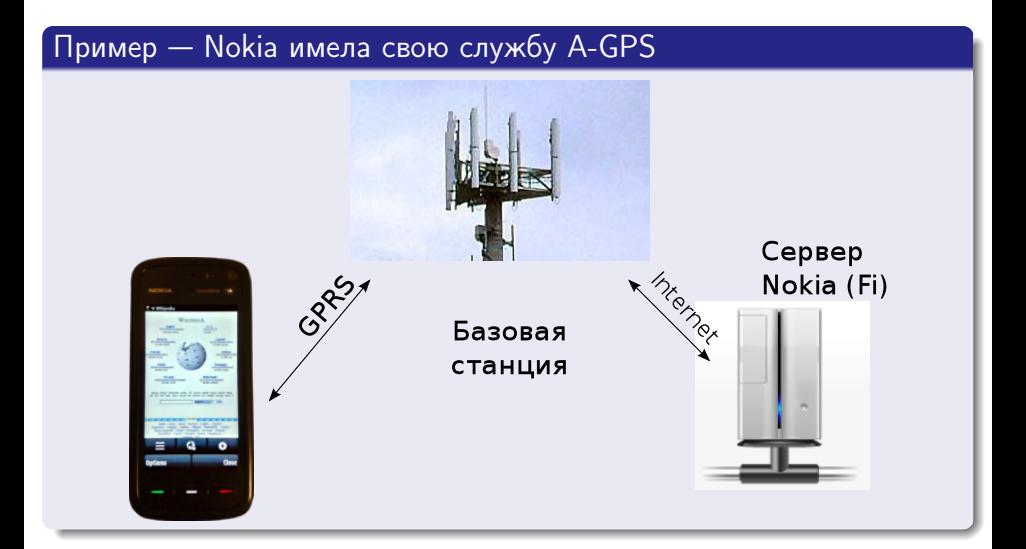

4 D F

# После пропадания сигнала на некоторое время его параметры примерно известны.

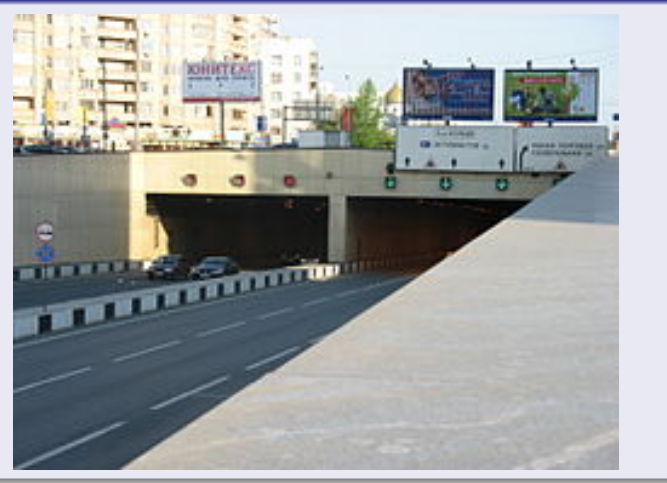

4 0 8

卢

<span id="page-9-0"></span>Þ

# Задача восстановления слежения более сложна — плавно переходит в допоиск

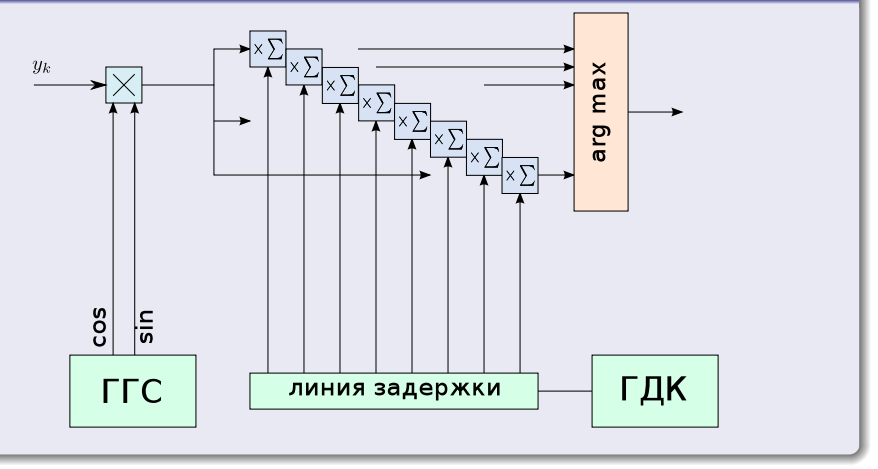

4. 0. 8. 3. 母 э

 $QQ$ 

### В следящем режиме нужно контролировать, не пропал ли сигнал

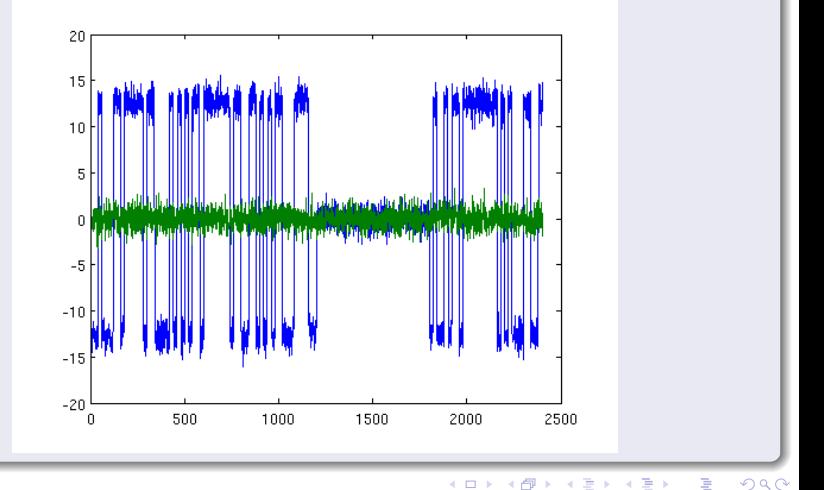

**Болденков Е.Н. (МЭИ)** [Лекция 5. Обнаружение сигнала](#page-0-0) **октябрь 2014 12 / 36** 

<span id="page-11-0"></span>

При малом отношении сигнал/шум определить факт слежения за сигналом непросто

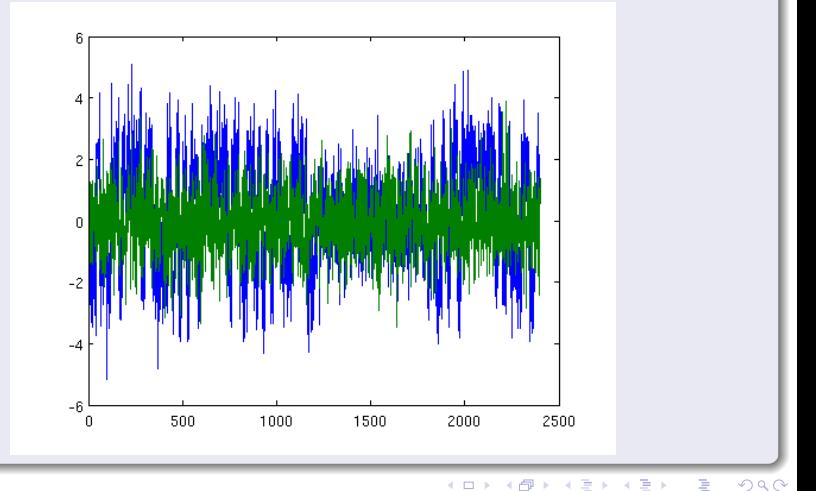

**Болденков Е.Н. (МЭИ)** [Лекция 5. Обнаружение сигнала](#page-0-0) **октябрь 2014 13 / 36** 

### Итак, задача обнаружения сводится к оценке  $\theta$

$$
y_k = \theta \cdot s_k + n_k,
$$

где 
$$
\theta \in \{0;1\}
$$

4日下

<span id="page-13-0"></span>向

## При отсутствии априорных данных можно использовать метод максимума правдоподобия

$$
p(y|\theta) \underset{\theta}{\rightarrow} \text{max}
$$

#### Отсутствие априорных данных означает

$$
\rho\,(\theta=0) \;=\; \rho\,(\theta=1) \;=\; 0.5
$$

**Болденков Е.Н. (МЭИ)** [Лекция 5. Обнаружение сигнала](#page-0-0) **октябрь 2014 15 / 36** 

4 0 8

÷.

## Функция правдоподобия

$$
p(y|\theta) = C \cdot \exp \left\{-\frac{1}{\sigma^2} \sum_{i=0}^{N} (y_{k,i} - \theta \cdot s_{k,i})^2\right\}
$$

**Болденков Е.Н. (МЭИ)** [Лекция 5. Обнаружение сигнала](#page-0-0) **октябрь 2014 16 / 36** 

 $\leftarrow$   $\Box$ × 向 重

### Как понять, что означает функция правдоподобия?

Для простоты рассмотрим наблюдение константы на фоне случайного гауссовского числа:

$$
y=\theta\cdot A+n.
$$

# Если сигнал есть  $(\theta = 1)$ , то функция имеет вид:

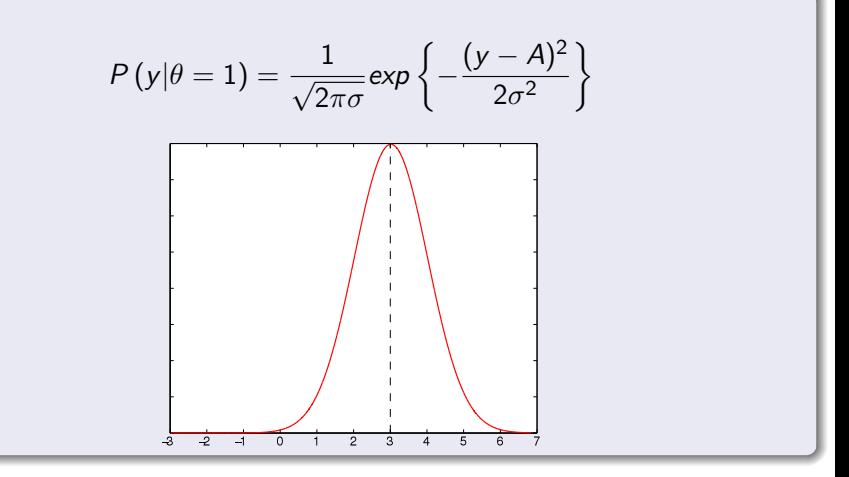

 $QQQ$ 

メロト メ都 トメ ミトメ

Если сигнала нет  $(\theta = 0)$ , то функция имеет вид:

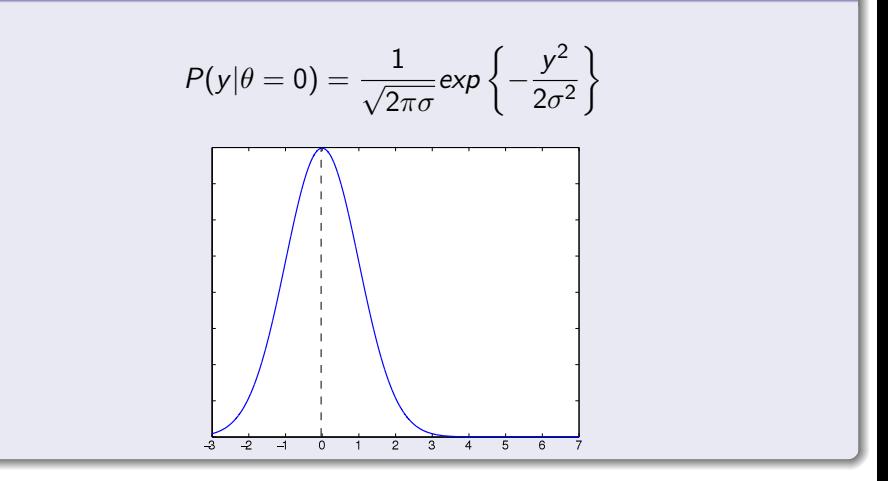

 $QQQ$ 

メロメ メ都 メメモメメ

Решающее правило имеет вид:

$$
\rho\left(y|\theta=0\right) < \rho\left(y|\theta=1\right)
$$
\n
$$
\rho\left(y|\theta=0\right) = C \cdot \exp\left\{-\frac{1}{\sigma^2} \sum_{i=0}^{N} y_{k,i}^2\right\}
$$
\n
$$
\rho\left(y|\theta=1\right) = C \cdot \exp\left\{-\frac{1}{\sigma^2} \sum_{i=0}^{N} \left(y_{k,i} - \theta \cdot s_{k,i}\right)\right\}
$$

(□ ) ( d)

 $\rightarrow$ 

≃

重

Подставим распределения в неравенства и возьмём логарифм:

$$
-\frac{1}{\sigma^2}\sum_{i=0}^{N}y_{k,i}^2<-\frac{1}{\sigma^2}\sum_{i=0}^{N}\left(y_{k,i}-s_{k,i}\right)^2
$$

**Болденков Е.Н. (МЭИ)** [Лекция 5. Обнаружение сигнала](#page-0-0) **октябрь 2014 21 / 36** 

不自下

э

 $QQ$ 

Подставим распределения в неравенства и возьмём логарифм:

$$
-\frac{1}{\sigma^2}\sum_{i=0}^{N}y_{k,i}^2<-\frac{1}{\sigma^2}\sum_{i=0}^{N}\big(y_{k,i}-s_{k,i}\big)^2
$$

#### Раскроем скобки:

$$
\sum_{i=0}^{N} y_{k,i}^{2} dt > \sum_{i=0}^{N} y_{k,i}^{2} - 2 \sum_{i=0}^{N} y_{k,i} s_{k,i} + \sum_{i=0}^{N} s_{k,i}^{2}.
$$

4. 0. 8. **Болденков Е.Н. (МЭИ)** [Лекция 5. Обнаружение сигнала](#page-0-0) **октябрь 2014 21 / 36** 

4 何 ) 4

 $\sim$ 

 $QQ$ 

Подставим распределения в неравенства и возьмём логарифм:

$$
-\frac{1}{\sigma^2}\sum_{i=0}^{N}y_{k,i}^2<-\frac{1}{\sigma^2}\sum_{i=0}^{N}(y_{k,i}-s_{k,i})^2
$$

#### Раскроем скобки:

$$
\sum_{i=0}^N y_{k,i}^2 dt > \sum_{i=0}^N y_{k,i}^2 - 2 \sum_{i=0}^N y_{k,i} s_{k,i} + \sum_{i=0}^N s_{k,i}^2.
$$

#### Окончательное выражение:

$$
\sum_{i=0}^N y_{k,i} s_{k,i} dt > \frac{1}{2} \sum_{i=0}^N s_{k,i}^2.
$$

### Порог сравнения:

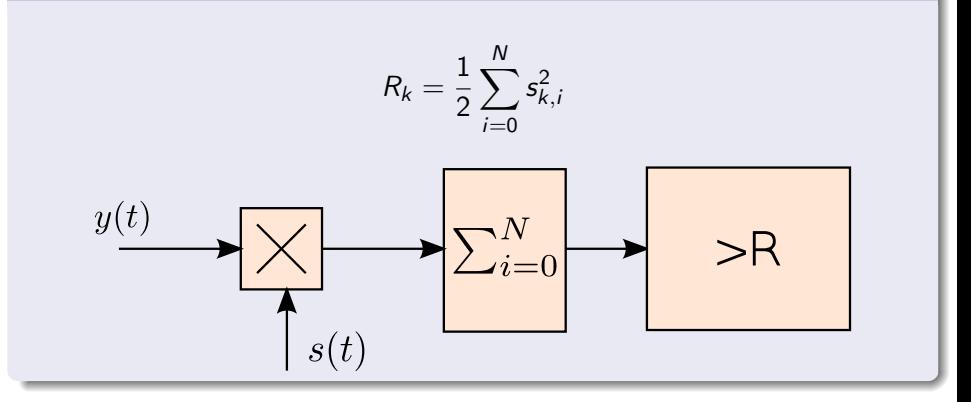

**Болденков Е.Н. (МЭИ)** [Лекция 5. Обнаружение сигнала](#page-0-0) **октябрь 2014 22 / 36** 

4日下

4 何 ) 4 э.  $\blacktriangleright$   $=$  4 目

#### Вводятся 4 ситуации

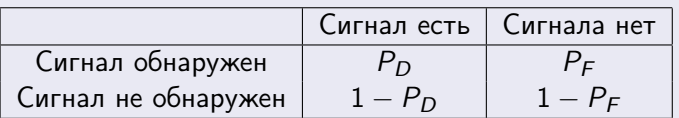

- $P_D$  вероятность правильного обнаружения
- $P_F$  вероятность ложной тревоги

<span id="page-24-0"></span>**K ロ ト K 何 ト K ヨ ト .** 

### Правило выбора порога обнаружения:

Вероятность ложной тревоги должна быть равна заданной:

$$
P_F(R)=P_{F0}
$$

### Вероятность правильного обнаружения должна быть максимальной:

 $P_D \rightarrow$  max

**Болденков Е.Н. (МЭИ) Пекция 5. Обнаружение сигнала простябрь 2014 и 24 / 36** 

4 D F

Доказано, что при использовании метода максимального правдоподобия вероятность правильного обнаружения всегда максимизируется.

#### В результате нужно определить порог, задав требуемую вероятность правильного обнаружения

$$
\int_R^{+\infty} p_0(R) = P_{F0}
$$

4 D F

Доказано, что при использовании метода максимального правдоподобия вероятность правильного обнаружения всегда максимизируется.

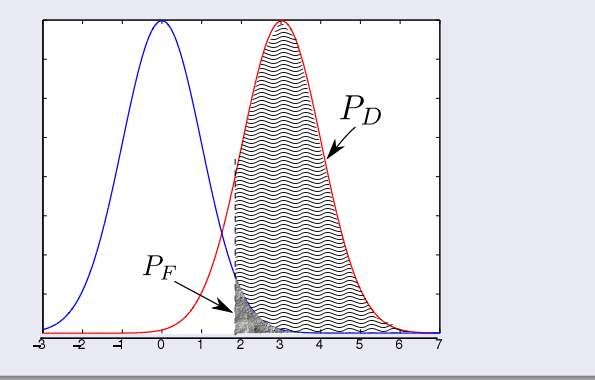

4 **D** F

# Критерий Неймана-Пирсона

Важно то, что величина порога не зависит от сигнала!

$$
\int_{R}^{+\infty} C \cdot \exp\left\{-\frac{1}{\sigma^2} \sum_{i=0}^{N} (y_{k,i} - 0 \cdot s_{k,i})^2\right\} = P_{F0}
$$

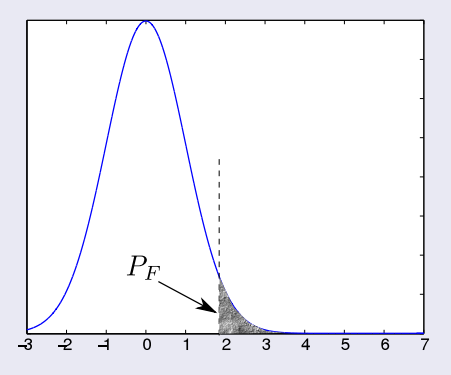

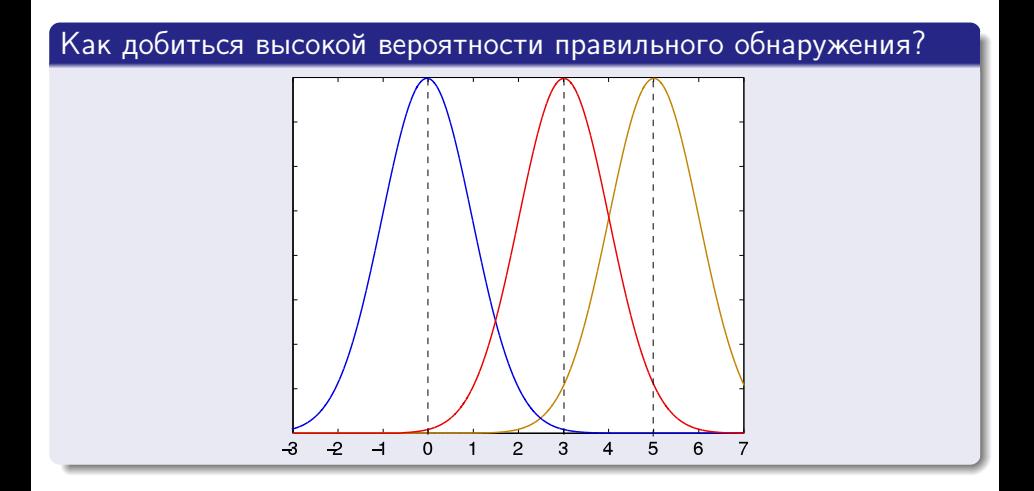

4 D F

### Статистические характеристики обнаружения

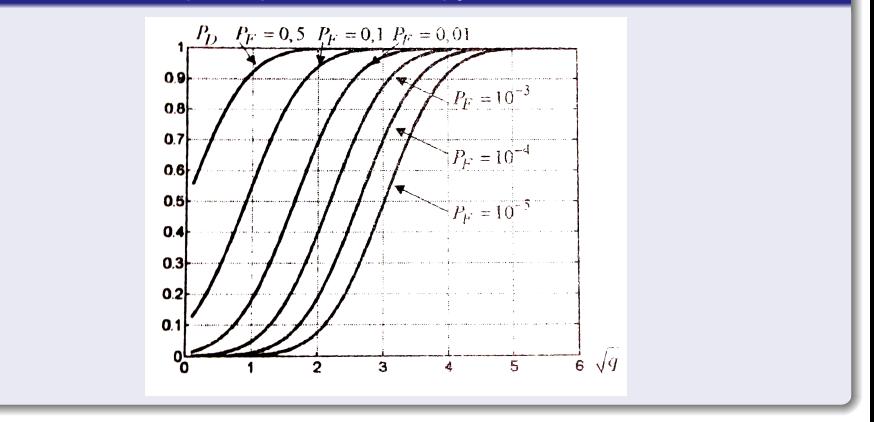

4 D F ∢●●  $\sim$ 

э

#### Обычно фаза сигнала неизвестна

$$
y_{k,i} = AG_{\text{IJK}}(t_{k,i} - \tau)\cos\left(\omega t_{k,i} + \varphi_k\right) + n_{k,i},
$$

При неизвестной фазе используется квадратурное накопление

$$
s_{\mathrm{on},c}(t_{k,i})=AG_{\mathrm{JK}}(t_{k,i}-\tau_k)cos(\omega t_{k,i}),
$$

$$
s_{\text{on},s}(t_{k,i}) = AG_{\text{IJK}}(t_{k,i} - \tau_k) \sin(\omega t_{k,i}).
$$

4 D F

造

<span id="page-31-0"></span> $QQ$ 

### Накапливаются два корреляционных интеграла, каждый со своим опорным сигналом:

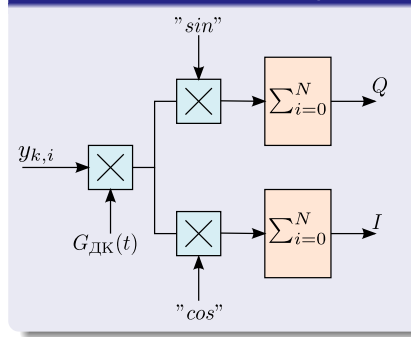

$$
I = \sum_{i=0}^{N} y_{k,i} \cdot s_{\text{on},c}(t_{k,i})
$$

$$
Q = \sum_{i=0}^{N} y_{k,i} \cdot s_{\text{on},s}(t_{k,i})
$$

4 D F

э

#### Решающее правило имеет вид

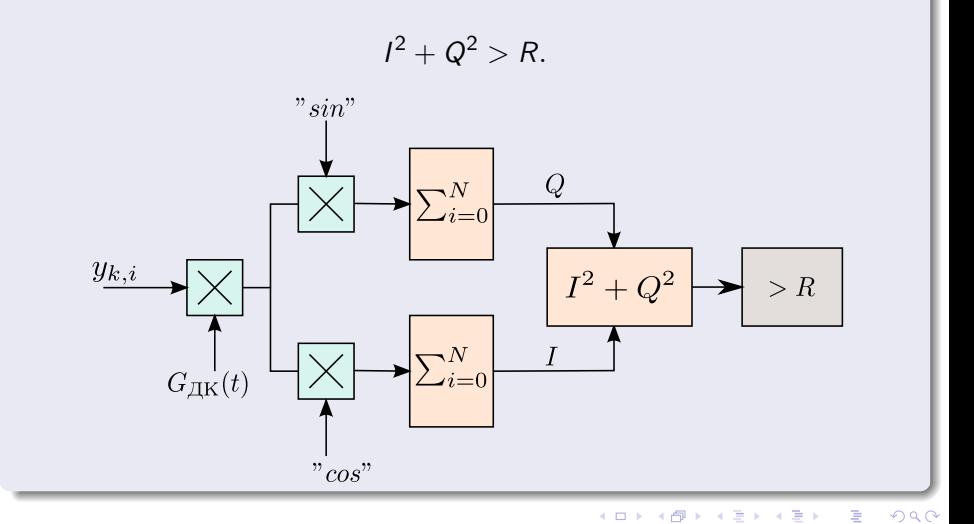

В ряде случаев нежелательно увеличивать длительность интервала накопления в корреляторе

<span id="page-34-0"></span>
$$
I = \sum_{i=0}^{N} y_{k,i} \cdot s_{\text{on},c}(t_{k,i})
$$

Пример: длительность интервала накопления не должна быть больше длительности символа навигационного сообщения.

$$
\mathcal{T}=20\ \mathrm{mc},\ \mathcal{P}_{\mathcal{F}}=0.1,\ \mathcal{P}_{D}=0.9\ \Rightarrow q_{min}=32\ \mathrm{pTu}
$$

#### Некогерентное накопление:

$$
\sum_{k=1}^{NN} l_k^2 + Q_k^2 > R.
$$

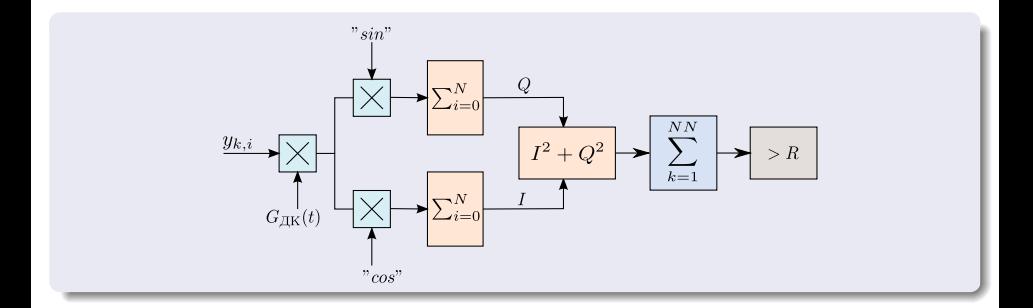

**K ロ ▶ 《 伊 》** 

Þ

 $\sim$ 

重

### Эффективность когерентного и некогерентного накопления разная:

- увеличение в 2 раза  $T$  даёт выигрыш 3 дБ;
- увеличение в 2 раза NN даёт выигрыш 2 дБ.

4 D F

#### Пример

Допустим, на выходе накопителя должно быть 10 дБ. Если на входе 40 дБГц, то надо  $T = 1$  мс,  $NN = 1$ .

#### Предположим, нужно обеспечить то же самое при 34 дБГц.

- можно увеличить когерентное накопление в два раза  $T = 4$  мс,  $NN = 1$
- можно увеличить некогерентное накопление в четыре раза  $T = 1$  Mc,  $NN = 8$

4 D F

# Следующая лекция

#### Тема следующей лекции - поиск сигнала

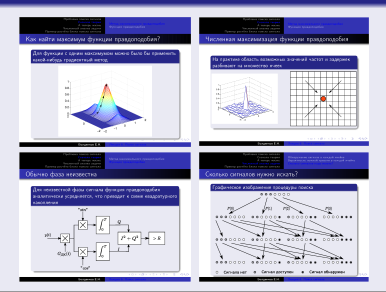

#### Посетите наш web-сайт

<http://srns.ru>

<span id="page-38-0"></span>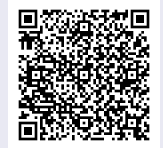

**Болденков Е.Н. (МЭИ)** [Лекция 5. Обнаружение сигнала](#page-0-0) **октябрь 2014 и 36 / 36**